## 複数台PC(6台以上)における Officeソフト利用について

PC版Office365(Word , Excel , PowerPoint 等)の利用

## Officeソフト利用対象者

- 利用対象者(要:SAINSアカウント) 専任教員、特任教員、事務職員、診療医、臨床研修医、研究補助員
- 利用可能台数(最大合計15台まで)
	- ●パソコン(Windows/Macあわせて)5台まで
	- ●タブレット 5台まで ●スマートフォン 5台まで

※注意事項

- ・ 兼任教員、客員教員、訪問研究員、非常勤講師等は含まれません。
- ・ 退職等で本学構成員でなくなった際は、本ソフトウェアの利用資格を失います。
- ・ 利用資格喪失後は本ソフトウェアをアンインストールする必要があります。

Officeソフトのインストールは、台数制限なく複数のPCへインストールが可能ですが、 本ライセンス数(PC5台まで等)は同時利用可能台数のことであり、**PC**、タブレット、 スマートフォン等の機種ごとに同時に5台までの利用となります。 例えば、既に5台のPCでOfficeソフトを利用しており、6台目のPCでOfficeソフトを利用 したい場合、利用中PCのサインアウトを行う必要があります。サインアウトしたPCは、 再度サインインすることでOfficeソフトを使用可能です。 6台以上のPCでのOfficeソフトの利用について

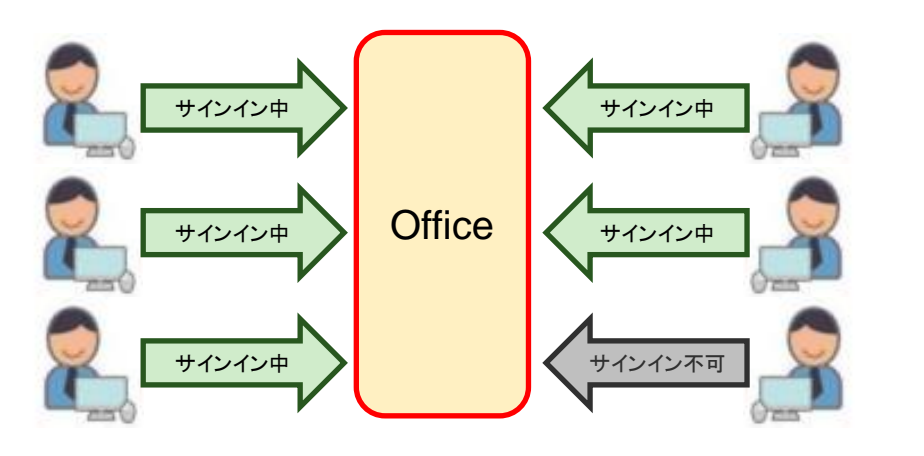

※既に5台サインインしているため、6台目はサインイン不可 インファイントグロサインアウトすることで6台目がサインイン可

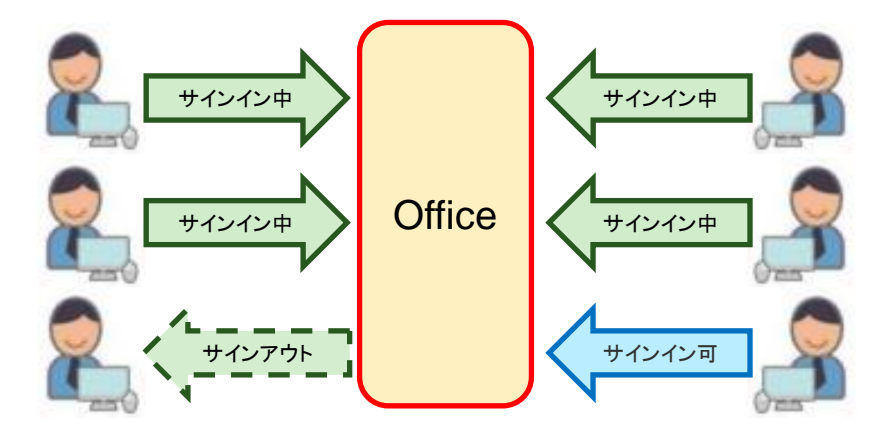

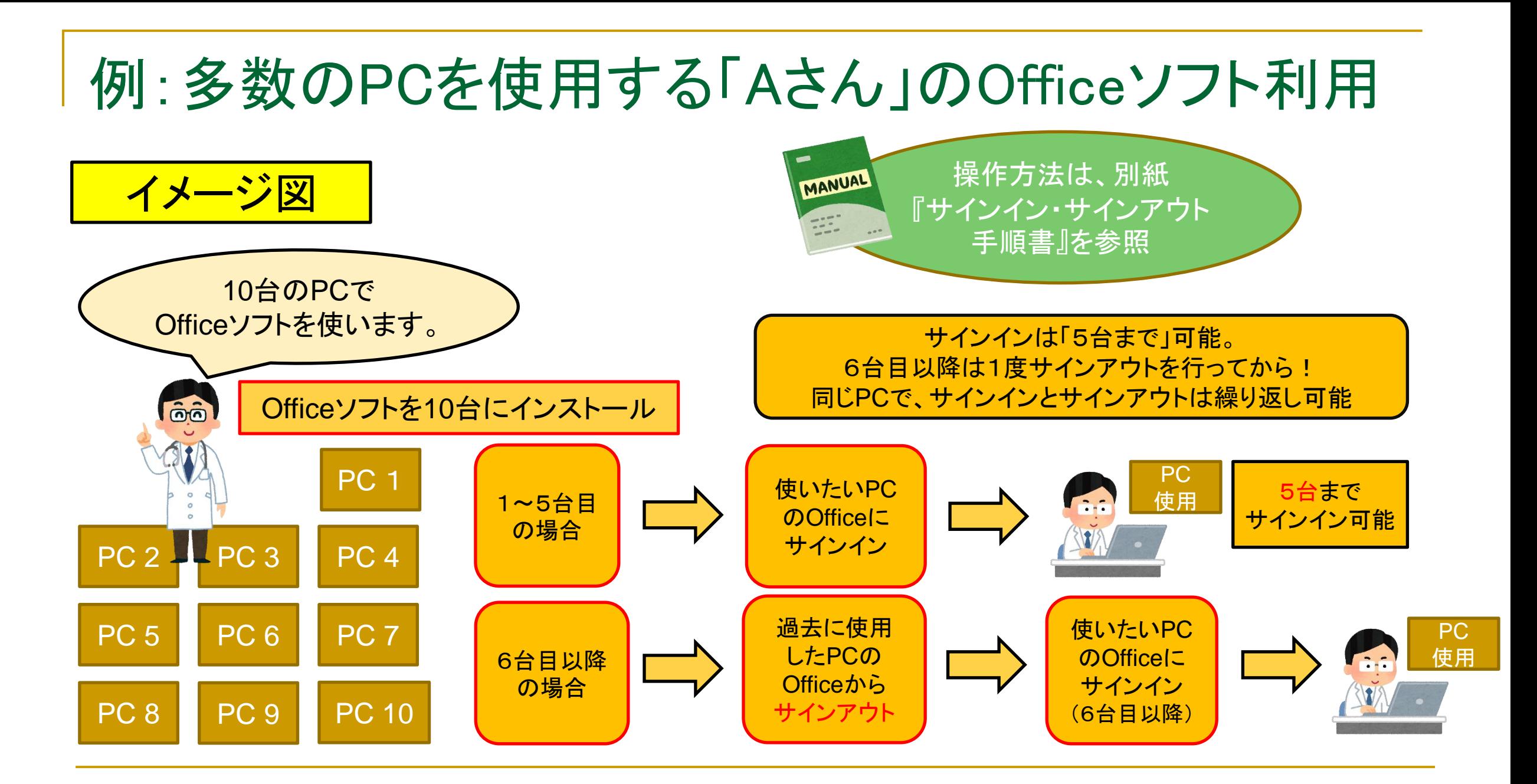